# Inventor 2018 COMPUTER ONDERSTEUND **ONTWERPEN**

### ir. Ronald Boeklagen

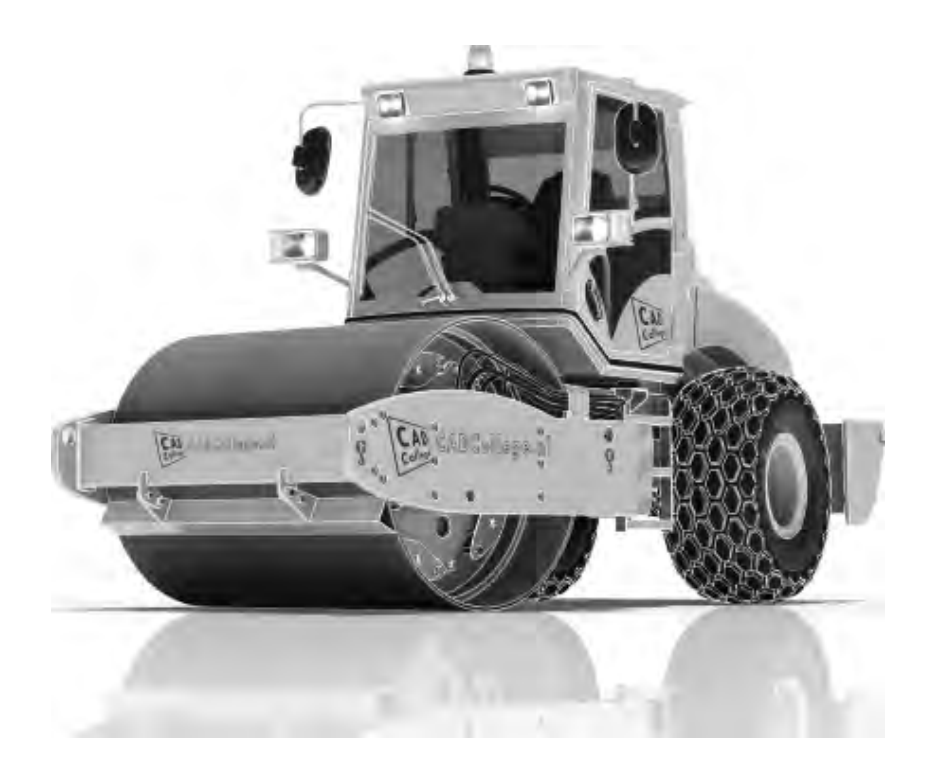

ISBN: ISBN 978-94-92250-18-6

- Copyright © 2017: TEC / CADCollege BV Kerkenbos 1018 B 6546 BA Nijmegen
- Uitgever: TEC / CADCollege BV Kerkenbos 1018 B 6546 BA Nijmegen Tel. (024) 356 56 77 Email: info@cadcollege.nl http://www.cadcollege.nl

Auteur: ir. R.Boeklagen

Alle rechten voorbehouden. Niets uit deze uitgave mag worden verveelvoudigd, opgeslagen in een geautomatiseerd gegevens bestand, of openbaar gemaakt, in enige vorm of op enige wijze, hetzij elektronisch, mechanisch, door fotokopieën, opnamen, of op enige andere manier, zonder schriftelijke toestemming van de uitgever TEC / CADCollege bv Kerkenbos 1018 b, 6546 BA Nijmegen.

Voor zover het maken van kopieën uit deze uitgave is toegestaan op grond van artikel 16b Auteurswet 1912, het Besluit van 20 juni 1974, Stb 351, zoals gewijzigd bij Besluit van 23 augustus 1985, Stb 471, en artikel 17 Auteurswet 1912, dient men de daarvoor wettelijk verschuldigde vergoedingen te voldoen aan de Stichting Reprorecht (Postbus 882, 1180 AW Amstelveen). Voor het overnemen van gedeelte(n) van deze uitgave in bloemlezingen, readers en ander compilatiewerken (artikel 16 Auteurswet 1912) dient men zich tot de uitgever te wenden.

### Voorwoord

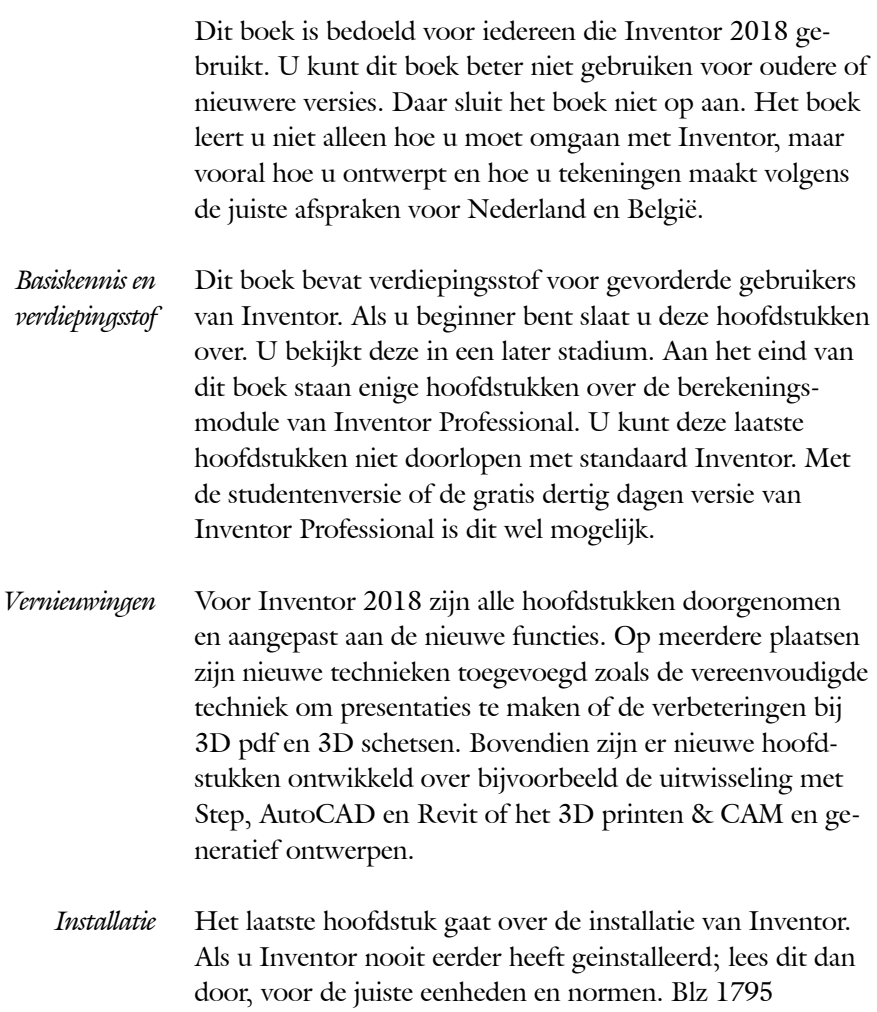

*Internet* De uitwerking van de meeste oefeningen staan op het internet. Als u niet uit een bepaalde opgave kunt komen, dan bekijkt u de film. U kunt de filmpjes starten via: http://www.cadcollege.com > Instructiefilm > QR-codes. Let op de code onder de afbeelding. Deze kunt u intypen gr-code: wg op de internetpagina.

> Ik wens u veel plezier toe met dit boek. september, 2017 Nijmegen Ronald Boeklagen

## Inhoud

<span id="page-3-0"></span>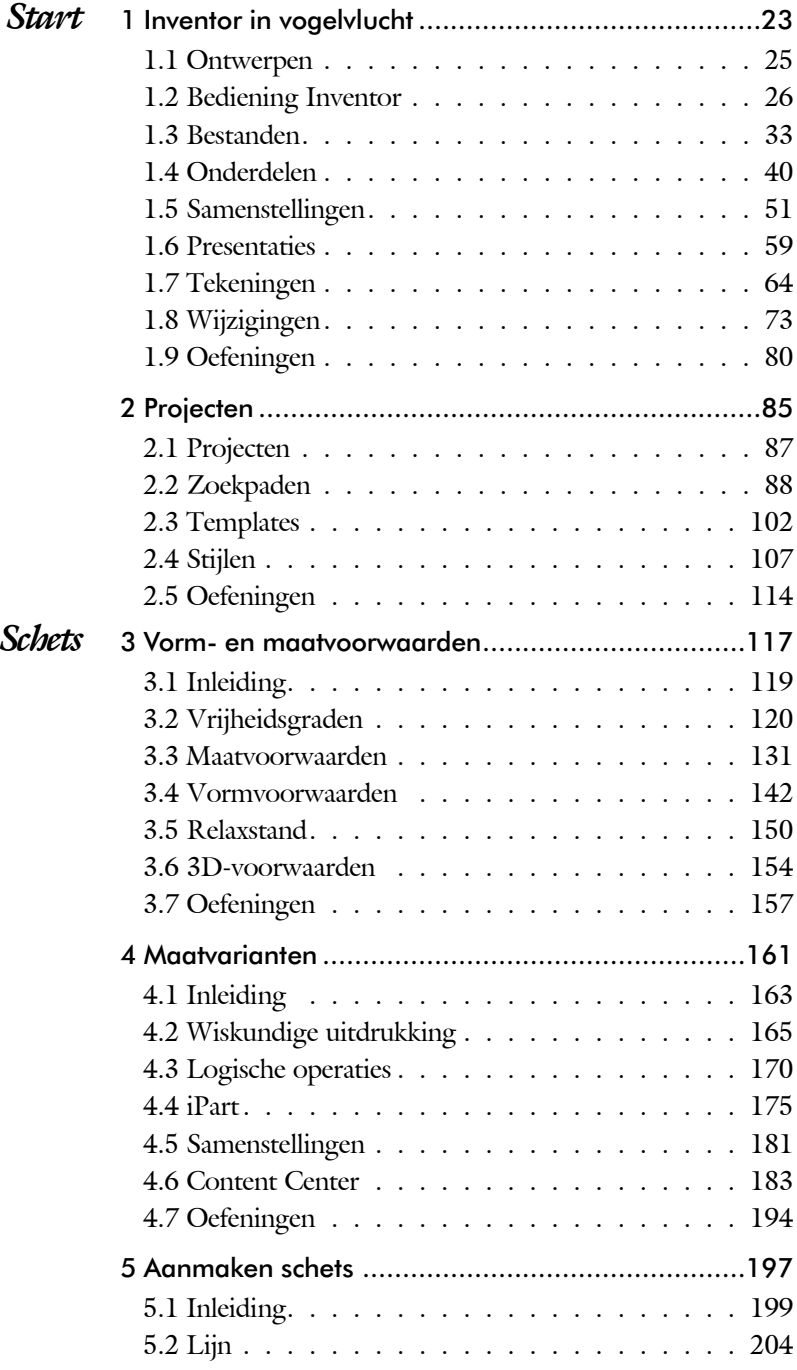

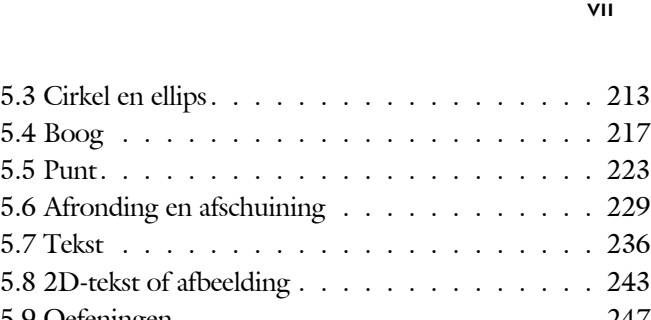

<span id="page-4-0"></span>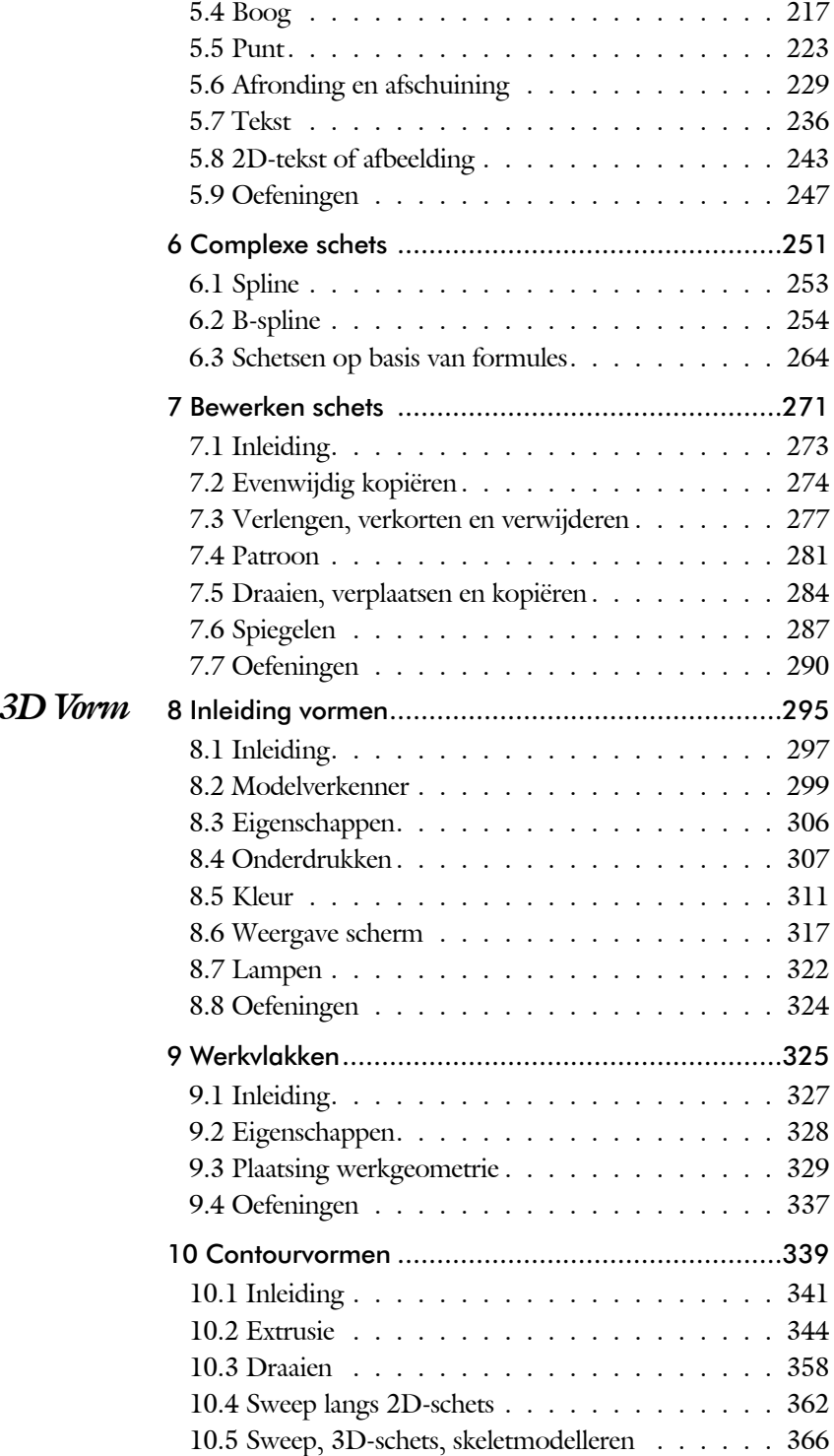

<span id="page-5-0"></span>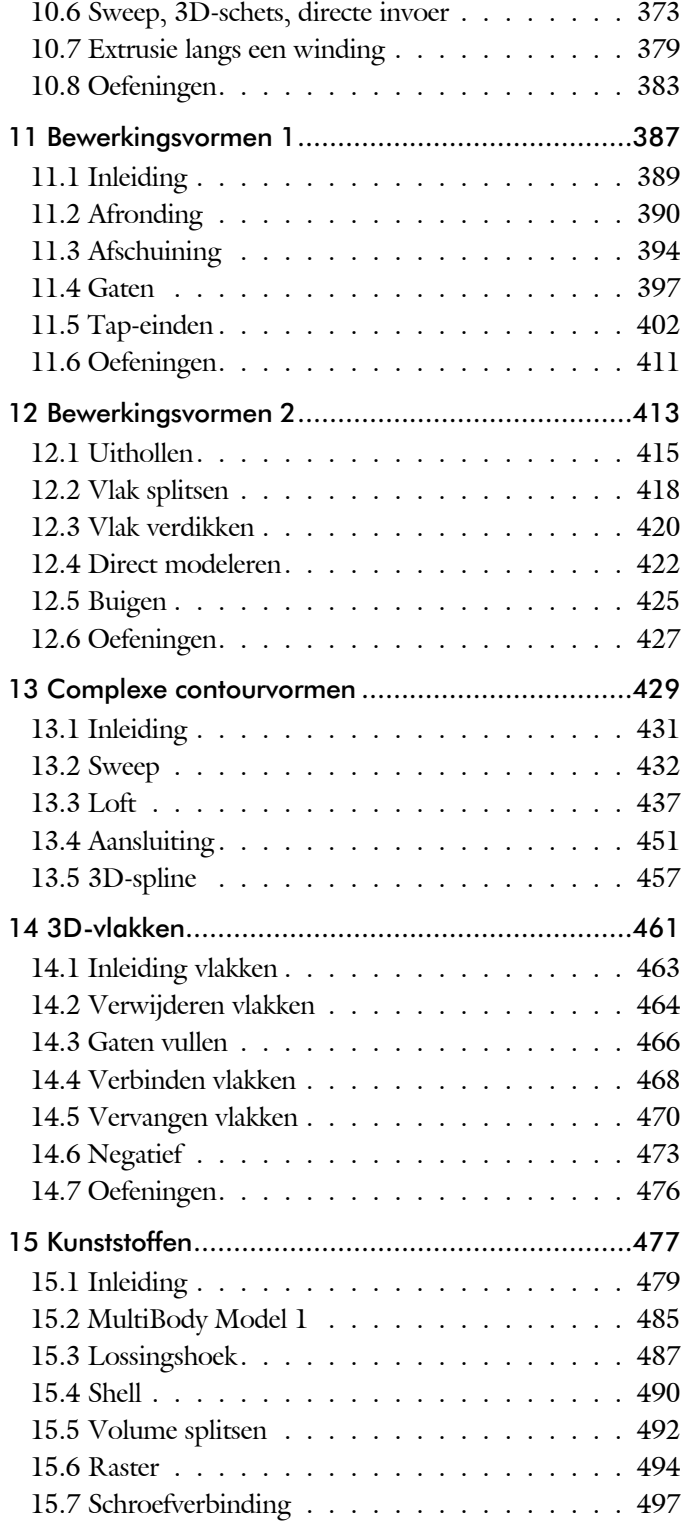

<span id="page-6-0"></span>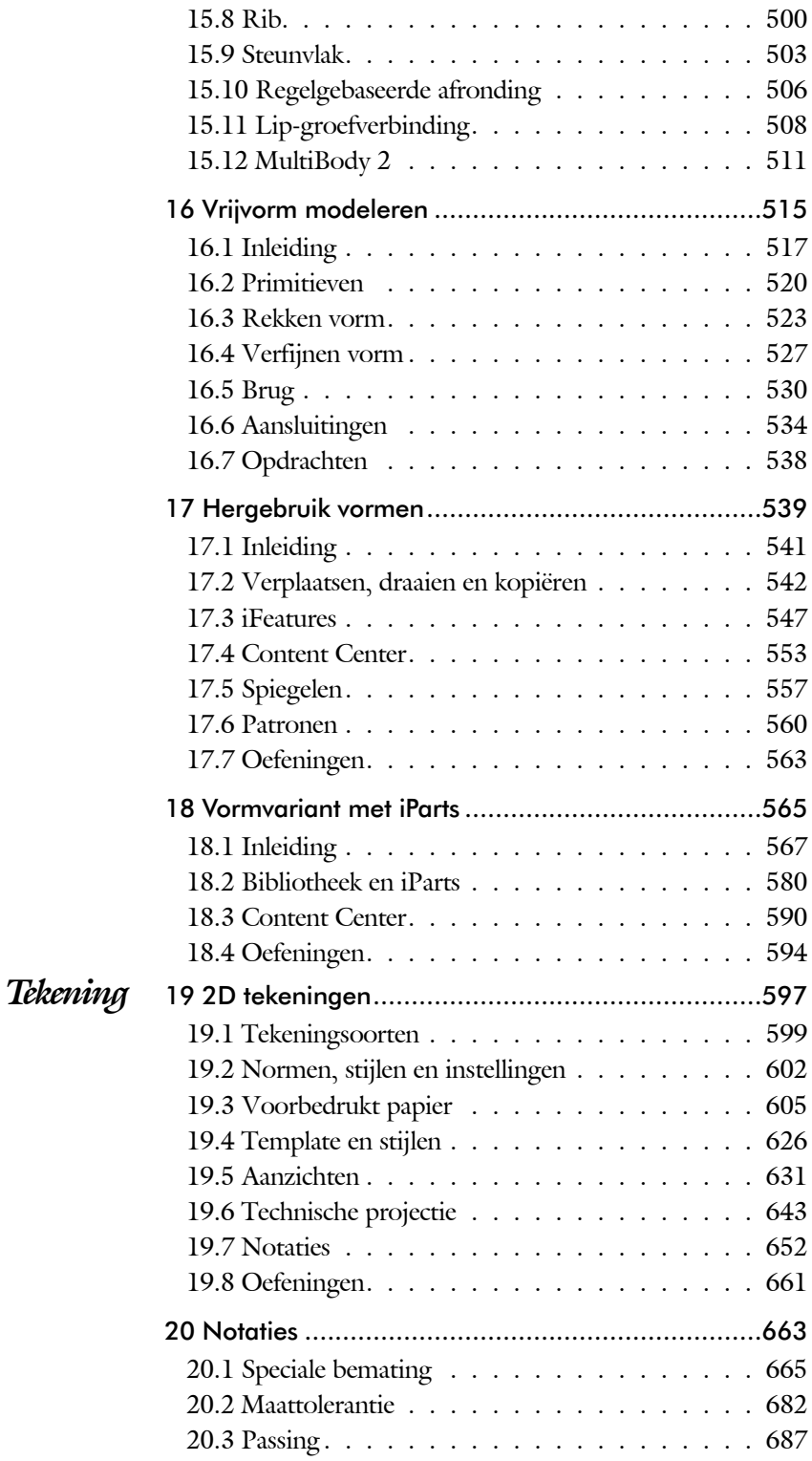

<span id="page-7-0"></span>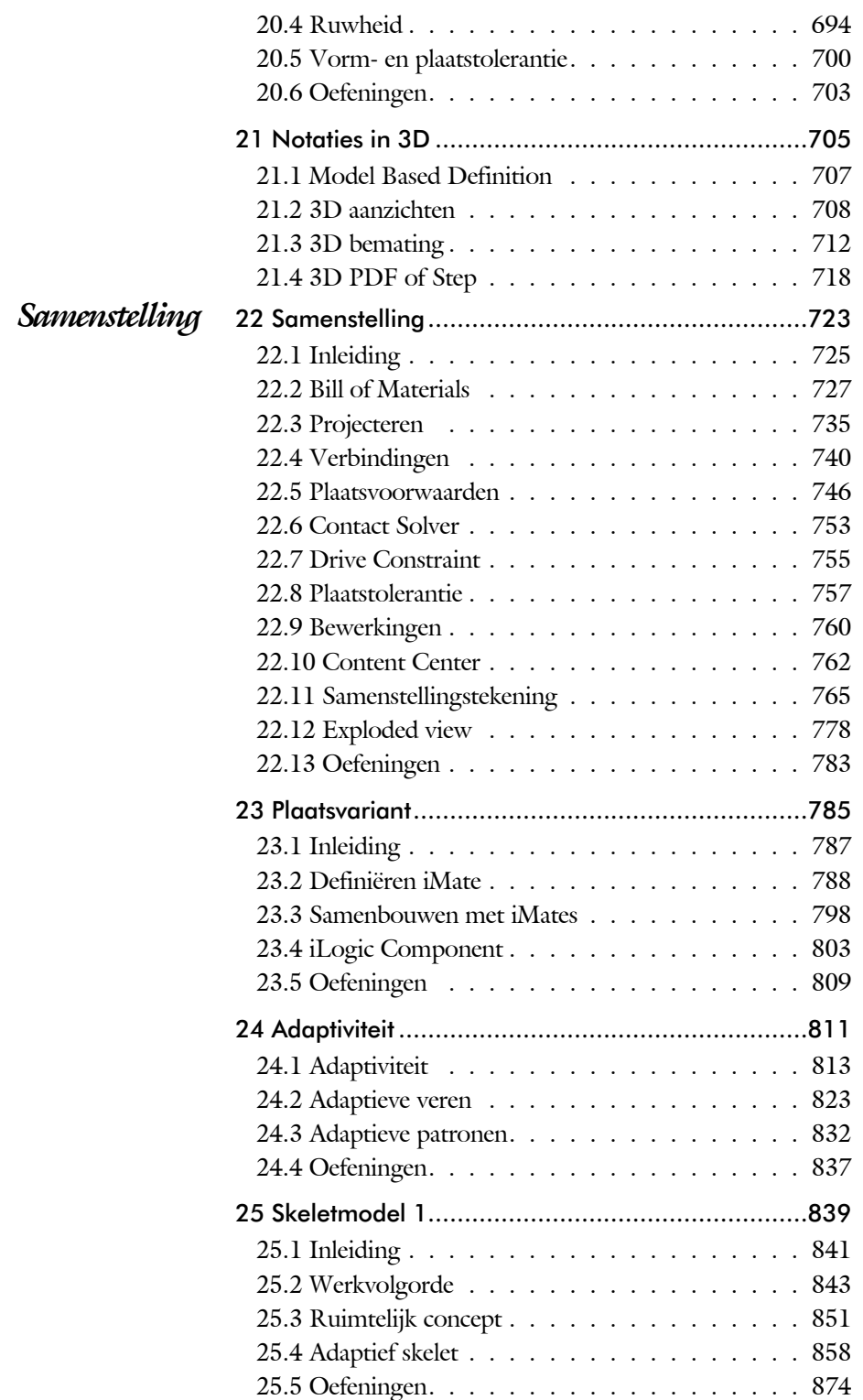

<span id="page-8-0"></span>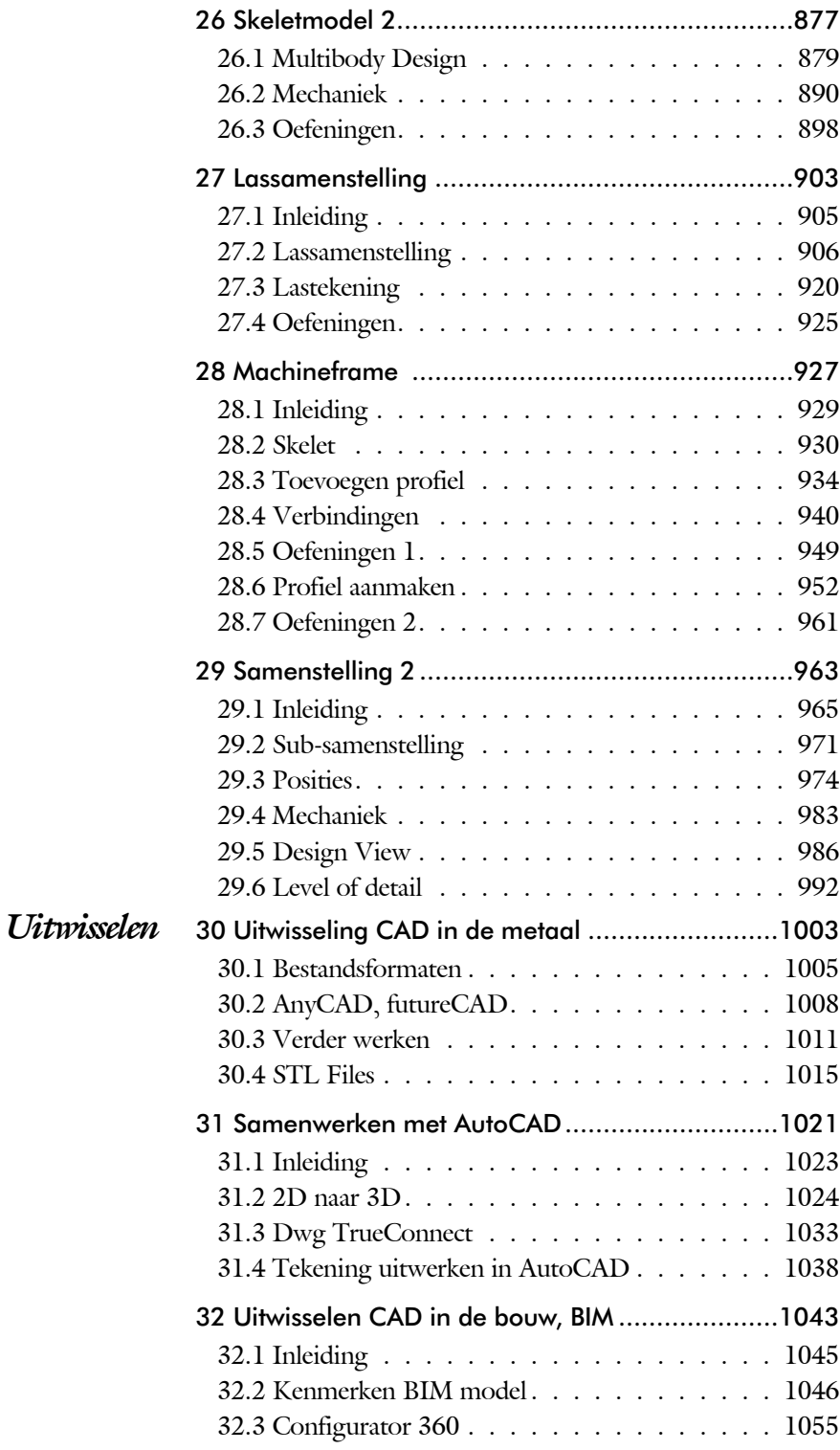

<span id="page-9-0"></span>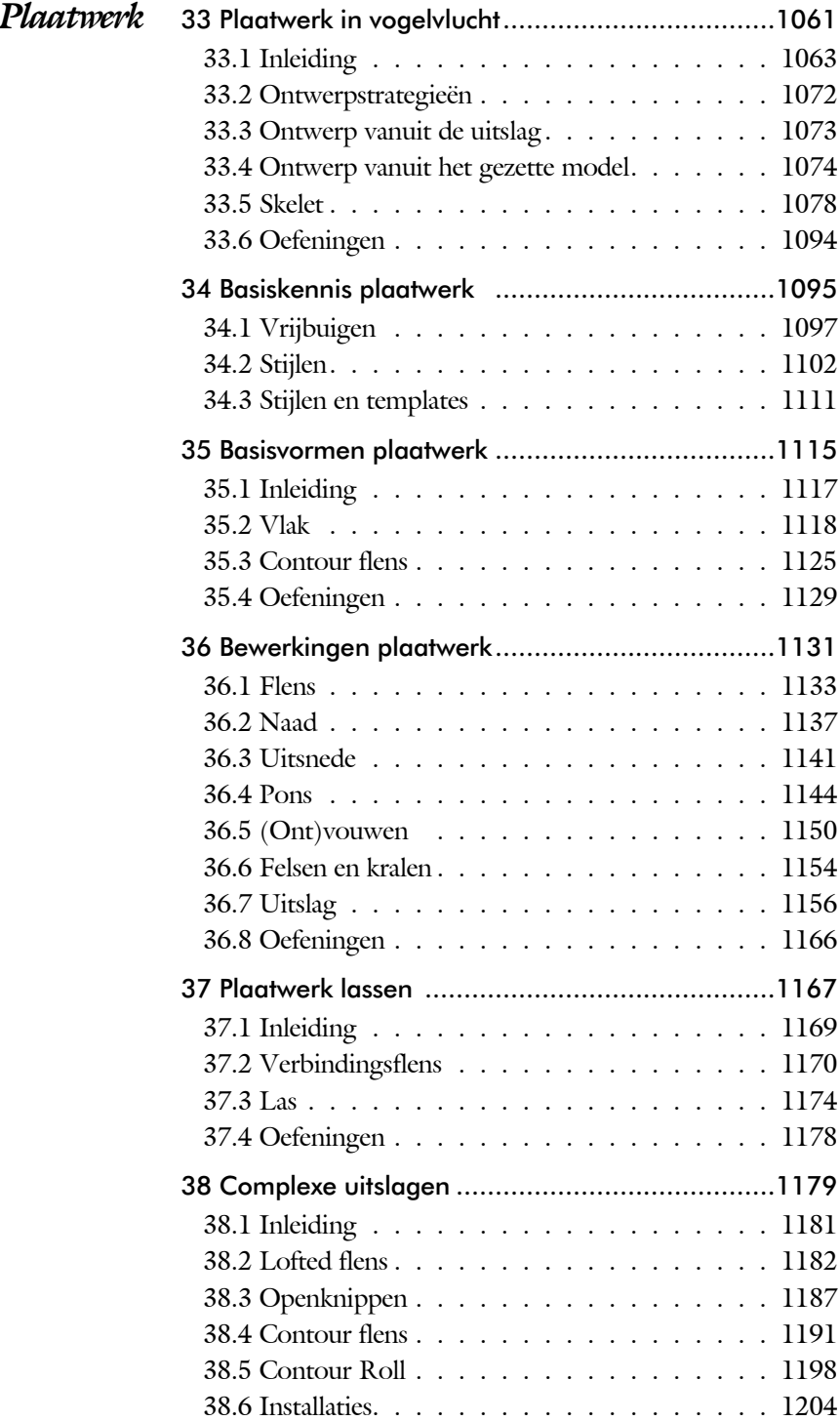

<span id="page-10-0"></span>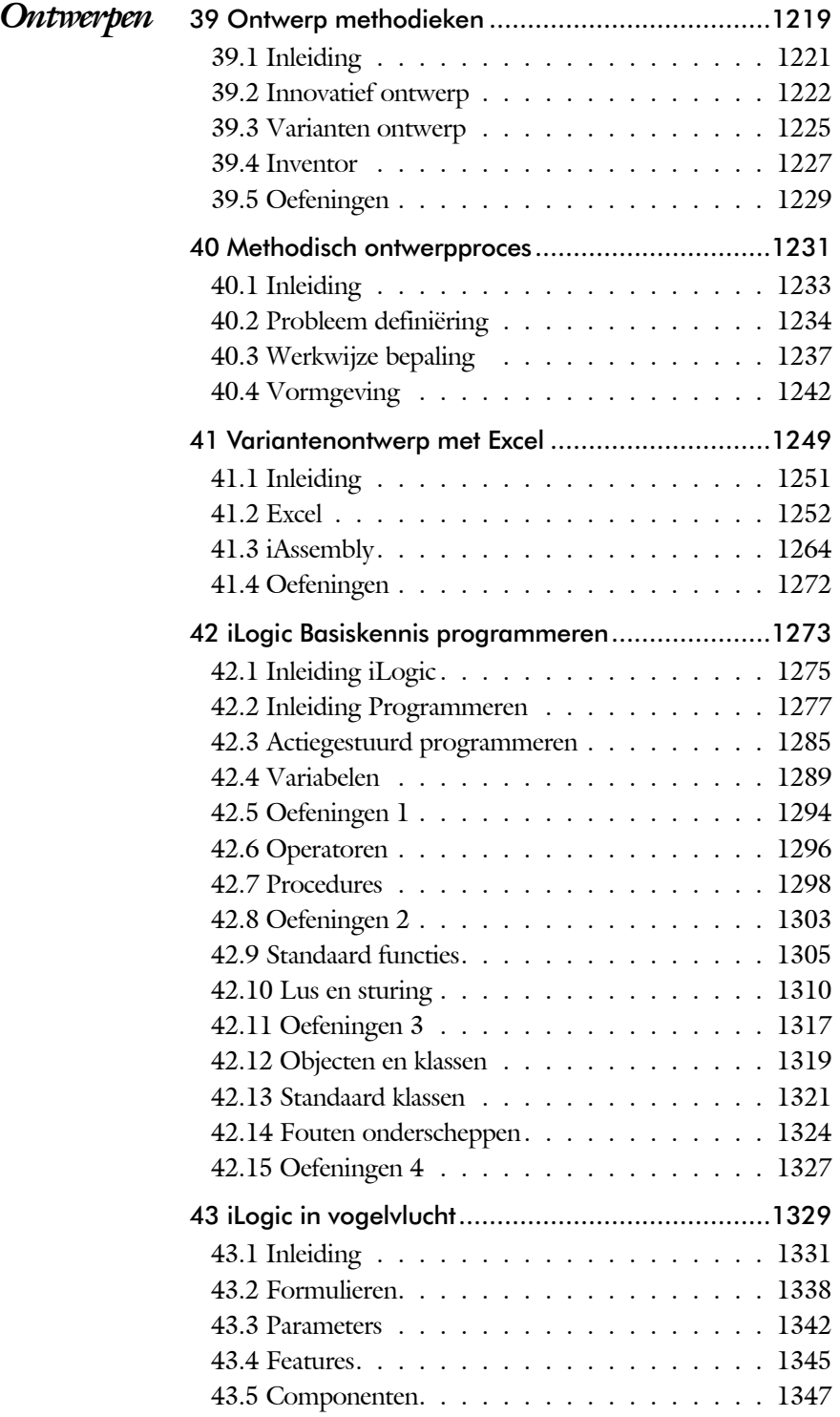

<span id="page-11-0"></span>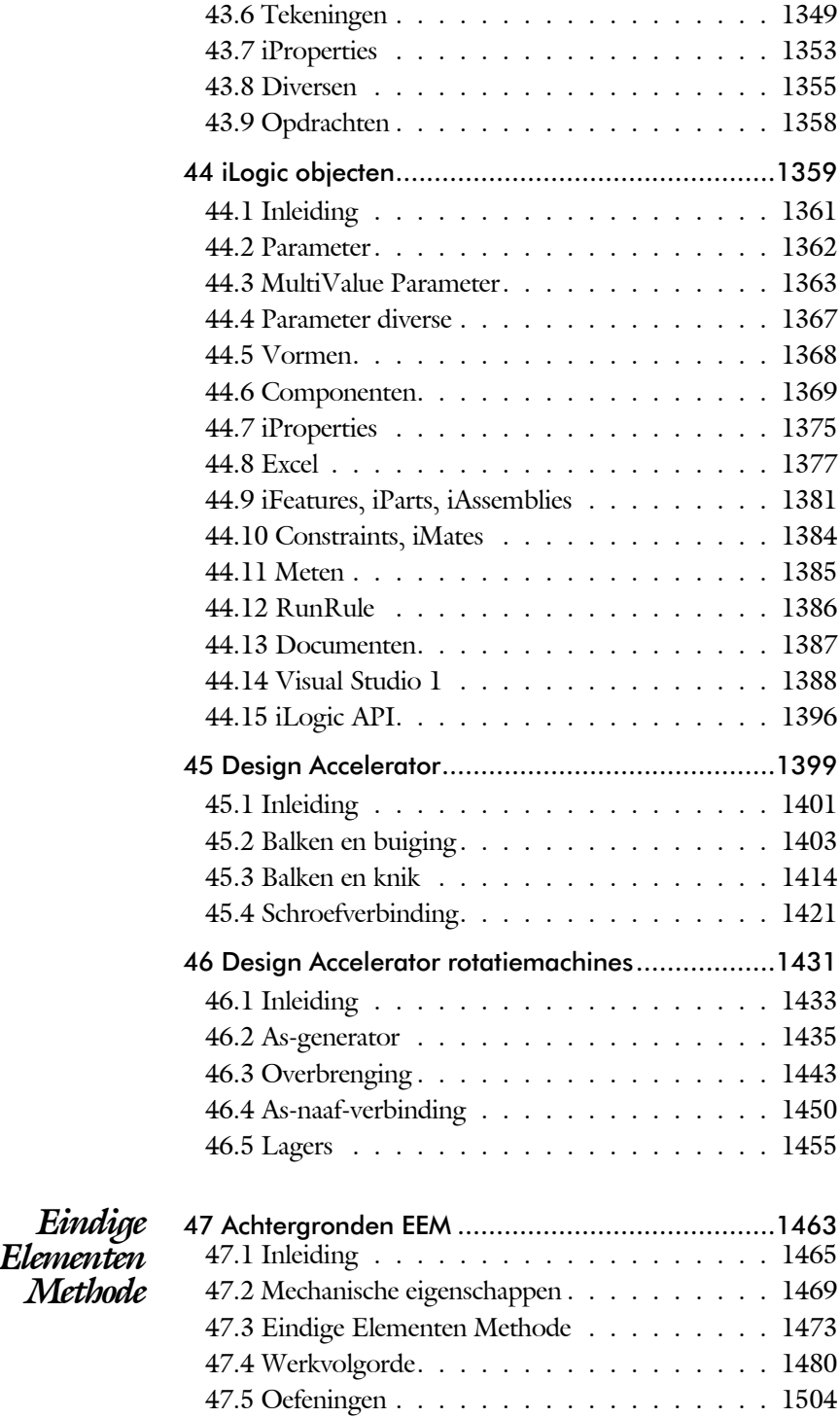

<span id="page-12-0"></span>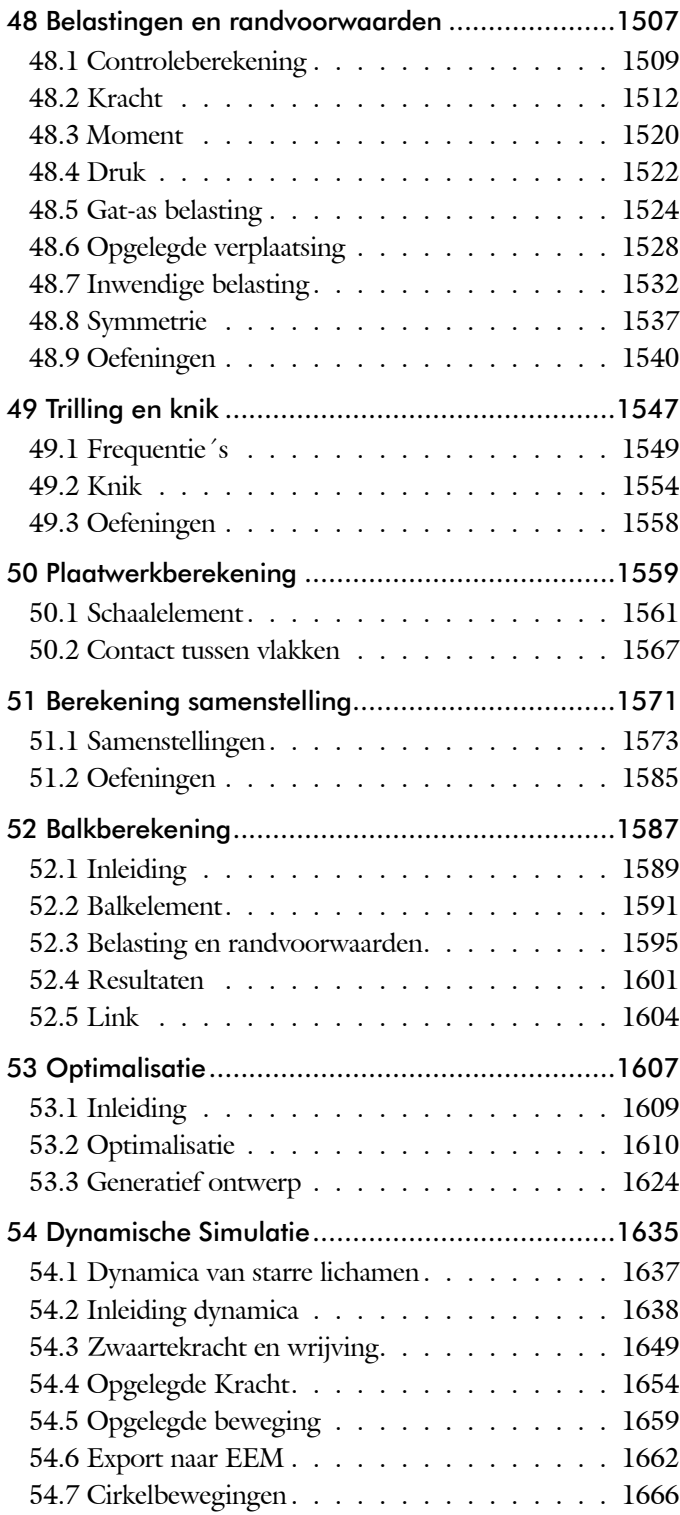

<span id="page-13-0"></span>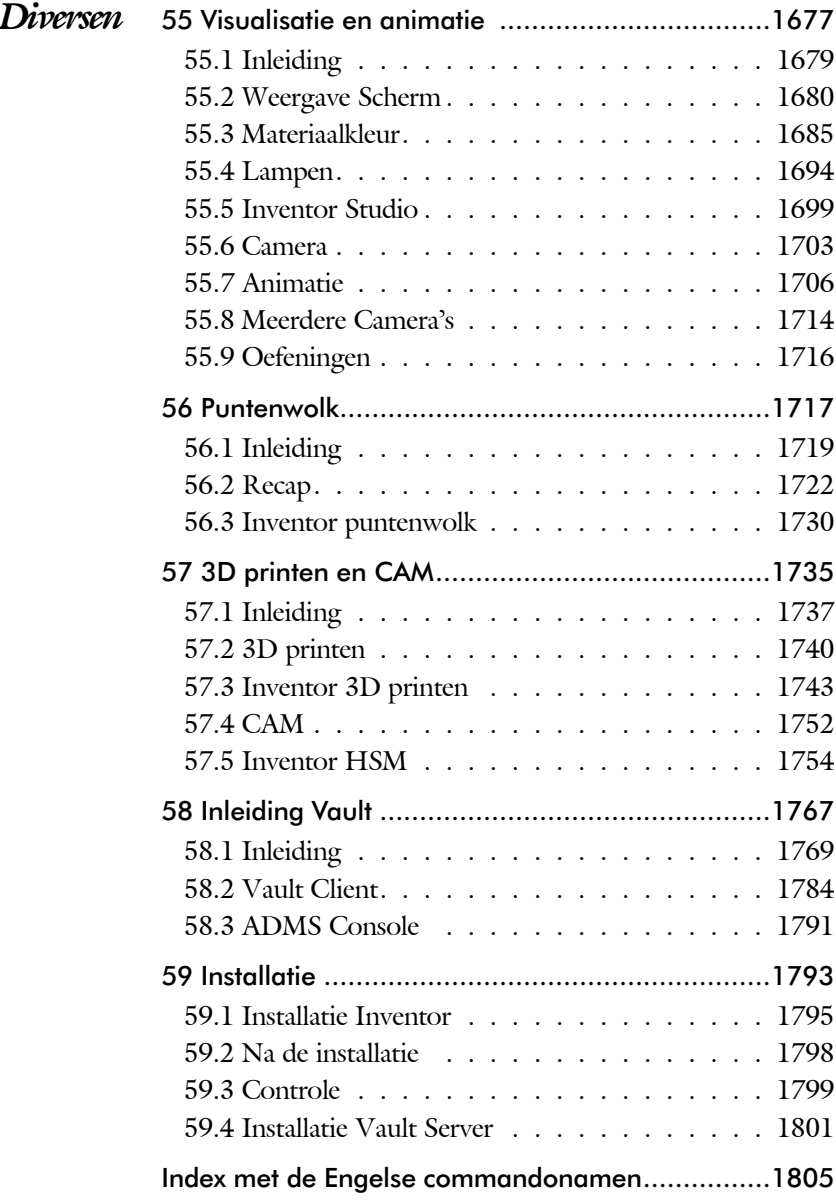

# Index

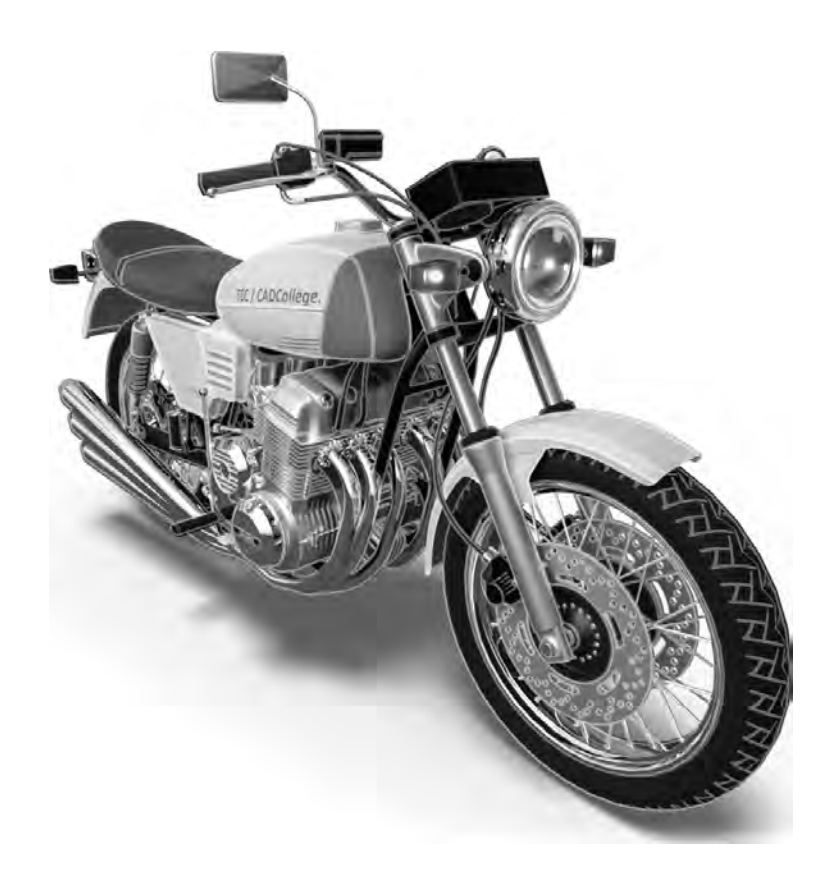

#### 1806 Index

#### **!**

[.NET Framework 1388](#page-15-0) [2D naar 3D 1024](#page-23-0) [3D Spline, Vloeiende kromme 457](#page-22-0) [3D notaties 712](#page-15-0) [3D schets 369, 930](#page-22-0) [3ds Max 1679](#page-18-0)

#### **A**

<span id="page-15-0"></span>[A360 90](#page-23-0) [A4-A0, papierformaat 605](#page-24-0) [Aanzichten, Views 631](#page-17-0) [Adaptief meshen EEM 1478](#page-21-0) [Adaptiviteit, Adaptive 56, 735, 8](#page-15-0)13 [Patronen 832](#page-15-0) [Veer 823](#page-15-0) [ADMS Console Vault 1771](#page-15-0) [Afronding schets, Fillet 229](#page-15-0) [Afronding vorm, Fillet 390](#page-21-0) [Afschuinen schets, Chamfer 230](#page-15-0) [Afschuining vorm, Chamfer 394](#page-22-0) [Alt-toets bij constraints 750](#page-15-0) [Ambience lamp Inventor Studio 1696](#page-21-0) [Amerikaanse projectie, 3th Project. 631](#page-17-0) [Analysis, Analyse vloeiend vlak 452](#page-24-0) [Angle, Hoekvoorwaarde constraints 747](#page-20-0) Animate, Film maken [Camera Inventor Studio 1708](#page-15-0) [Constraints Inventor Studio 1711](#page-15-0) [Parameters Inventor Studio 1710](#page-15-0) [Annotation, notaties tekening 652](#page-19-0) [Antialiasing Inventor Studio 1687](#page-21-0) [AnyCAD 1005, 1008](#page-23-0) [App Store, Uitbreidingen 28](#page-23-0) [Appearance, Materiaalkleur 312](#page-21-0) [Arc Weld, booglas 1197](#page-15-0) [Arc, Boog in schets 219, 221](#page-15-0) [Arceerafstand, Hatch 646](#page-15-0) [As-berekening, Design Accelerator 1440](#page-15-0) [As-generator Design Accelerator 1435](#page-22-0) [As-naaf-verbinding Design Accel. 1450](#page-15-0) [Associatieviteit in samenstelling 740](#page-24-0) [Attach Detach library Vault 1804](#page-19-0) [AutoCAD 1006](#page-24-0)[, 1023](#page-23-0)

[AutoCAD A360 1038](#page-15-0) [Autodesk A360 28](#page-23-0) [Autodesk Data Management Server 1769](#page-24-0) Autodesk Vault [Backup 1792](#page-21-0) [Explorer 1784](#page-15-0) [In-, uitchecken 1782](#page-15-0) [Manager 1791](#page-15-0) [Autodrop Content Center 763](#page-15-0) Automated [centerlines, Hartlijnen 642](#page-16-0) [Auxiliary View, Hulpaanzicht 640](#page-22-0)

#### **B**

[B-spline, vloeiende kromme 253](#page-22-0)[, 254](#page-15-0) [Control vertex 257](#page-15-0) [Interpolation 261](#page-15-0) [BIM 1045](#page-23-0) [Balkberekeningen EEM 1589](#page-21-0) [Balken Design Accelerator 1403](#page-19-0) [Balken EEM 1509](#page-15-0) [Buiging doorrekenen 1403](#page-19-0) [Knik doorrekenen 1414](#page-15-0) [Spanningen 1590](#page-15-0) [Balloon, Posnummer 71](#page-15-0) [Bar, meeteenheid druk 1544](#page-15-0) [Base view, Vooraanzicht 637](#page-21-0) [Basisgrensmaat, Tolerantie 688](#page-20-0) [Beam/Column Calculator 1408](#page-15-0) [Bearing Load EEM 15](#page-20-0)[24, 15](#page-15-0)26 [Bearing, Lager Design Accelerator 1457](#page-15-0) [Beenlengte lassen, z-maat 909](#page-19-0) [Bemating, Dimension 652](#page-19-0) [Bemating, speciaal op tekening 665](#page-20-0) [Bend radius, Zetradius 1103](#page-23-0) [Bend relief, Inkeping zetting plaat 1103](#page-23-0) [Bend, Buigen onderdeel 426](#page-15-0) [Bestandsnaam hernoemen 95](#page-24-0) [Bestellijst 728](#page-23-0) [Bewegingsmechaniek Constraints 749](#page-23-0) [Bewerkingen Onderdeel 389](#page-20-0) [Bewerkingen Samenstelling 760](#page-21-0) [Bill of materials, Stuklijst 727](#page-15-0) [Blindklinknagel, inpersmoer 1169](#page-21-0) [Blokken 890](#page-16-0) [Definitie 890](#page-16-0)

[Referentie 890](#page-16-0) [Body load EEM 1533](#page-24-0) [Bolted Connection 1421, 1424](#page-21-0) [Bom, Bill of Materials, Stuklijst 727](#page-16-0) [Bonded samenstelling EEM 1575](#page-16-0) [Boog schets, Arc 217](#page-16-0) [Border, Rand tekening 614](#page-23-0) [Boss kunststof verhoging 498](#page-16-0) [Boundary Patch, Opvulling vlak 467](#page-16-0) [Break, Inkorten lijn 278](#page-23-0) [Bridge Curve, Overgangsboog 259](#page-16-0) [Browser Bar, Modelverkenner 26](#page-24-0) [Buigen strips, Bend 425](#page-16-0) [Buigradius, Zetradius, Bendradius 1098](#page-16-0) [voorkeursreeks 1098](#page-16-0) [Buigvolgorde plaatwerk 1157](#page-23-0)[, 1162](#page-16-0) [Buitenhoeklas plaatwerk 1176](#page-18-0) [Buizen verbinden 941](#page-21-0) [Bump map, structuur materiaal 1686](#page-23-0) [ByVal, ByRef iLogic 1300](#page-20-0)

#### **C**

<span id="page-16-0"></span>[CAM 1754](#page-18-0) [Cam cnc toleranties 156](#page-16-0) [Camera Inventor Studio 1703](#page-16-0) [Camera View, Design View 986](#page-21-0) [Caterpillar, Lasrups 920](#page-19-0) [Centerlines, hartlijnen tekening 642](#page-16-0) [Centrifugaalkracht EEM 1532](#page-24-0)[, 1534](#page-16-0) [Chain, Kettig Design Accelerator 1445](#page-19-0) [Chamfer feature, Afschuinen vorm 396](#page-16-0) [Chamfer, Afschuinen schets 234](#page-17-0) [Change frame Frame Generator 939](#page-16-0) [Circle, Cirkel schets 213, 215](#page-16-0) [Circular Pattern, patroon vormen 561](#page-16-0) [Cirkelbeweging, Dynamic Sim. 1669](#page-16-0) [Clearance hole, Vijloopgat 398](#page-21-0) [Closed Loop, Sluiten contour 201](#page-16-0) [Codec, compressie film 1707](#page-16-0) [Coil, Winding veer of draad 381](#page-16-0) [Column, kolom knik-berekening 1416](#page-16-0) [Combinatiesysteem tekening 600](#page-23-0)[, 987](#page-16-0) [Combinatietekening 991](#page-23-0) [Componenten generators 1401](#page-19-0)

[Concept, Top-Down Design 841](#page-23-0) [Configurator 360 1055](#page-16-0) [Coniciteit symbool in tekening 669](#page-22-0) [Constraints schets 120](#page-24-0) [Constraints, Plaatsvoorwaarden 747](#page-20-0)[, 751](#page-16-0) [Contact Solver, Ondoordringbaar 754](#page-16-0) [Contact elementen EEM 1573](#page-21-0) [Contactset, Ondoordringbaar 740,](#page-24-0) [753](#page-20-0) [Content Center, Bibliotheek 90](#page-23-0)[, 183](#page-19-0), [553](#page-21-0)[, 590](#page-18-0)[, 1434](#page-22-0) [Filter 590](#page-18-0) [Snelheid 1792](#page-21-0) [Content Warehouse, Bib. inet 1434](#page-22-0) [Continuïteit vloeiende krommen 256](#page-16-0) [Continuïteit, vloeiende vlakken 451](#page-16-0) [Contour Flange plaatwerk 11](#page-17-0)[17 - 1127](#page-16-0) Contour flens (langs open schets) Bend [Extend 1126](#page-16-0) [Contour roll plaatwerk 1198](#page-16-0) [Convert to Weldment](#page-16-0) Lassamenstel 913 [Copy Design, Kopieren 90 - 99, 135](#page-23-0)7 [Copy, Kopieren vorm 545](#page-16-0) [Corner Chamfer, Afschuinen plaat 1172](#page-16-0) [Corner Seam plaatwerk 1137](#page-20-0) [Rib 1187](#page-20-0) Cosmetic [Centerline plaatwerk 1161](#page-16-0) [Cosmetische buiglijnen plaatwerk 1157](#page-23-0) [Coördinaten schets 131](#page-19-0) [Coördinatenlijsten boorgaten tek. 666](#page-17-0) [Create Block, mechaniek 890](#page-16-0) [Create Flat Pattern plaatwerk 1077](#page-16-0) [Cross Section analysis, doorsnede 454](#page-20-0) [Curvation analysis, vloeiend vlak 452](#page-24-0) [Cut Sheet Metal plaatwerk 1141](#page-23-0) [Cut-out, gaasmateriaal 1686](#page-23-0)

#### **D**

[Decal, Plakplaatje, tekst 2](#page-23-0)[38, 2](#page-17-0)46 [Decay, licht afzwakken 1696](#page-21-0) [Define A-side plaatwerk 1144](#page-20-0) [Degree of Freedom bij verbindingen 740](#page-24-0) [Delete Face, Verwijderen vlak 464](#page-24-0) [Delrin, POM 1529](#page-20-0) [Demote, Demoveren tot](#page-21-0) [subsamenstelling 971, 9](#page-21-0)72 [Derived Component, LOD 992](#page-19-0) [Design Accelerator 1401](#page-19-0)[, 1433](#page-17-0) [Design Assistant 91](#page-17-0)[, 728](#page-23-0) [Design View 986](#page-21-0)[, 988](#page-17-0) [Details in tekening 666](#page-17-0) [Die Form, Lofted](#page-24-0) flange 1183 [Dimension, Maat in tekening 656](#page-18-0) [Dimension, Maatvoorwaarden 139](#page-17-0) [Din, Duitse Industrie Norm 5](#page-18-0)[90, 17](#page-22-0)96 [Direct Edit 1005](#page-23-0) [Direct modeleren 422, 1011](#page-17-0) [Doorbuiging EEM 1510](#page-24-0) [Doorsnede, Section 633](#page-23-0) [Draad, schroefdraad 398](#page-21-0) [Draaien vorm, Revolve 358](#page-17-0) [Draft analysis, Uitstootrichting 453](#page-18-0) [Draft, Taps 488](#page-17-0) [Drive Constraint 749](#page-23-0)[, 755](#page-17-0) [DropBox, OneDrive, iCloud 28](#page-23-0) [Druk EEM 1522](#page-17-0) [Dwg 1023](#page-23-0) [AutoCAD 1024](#page-23-0)[, 1036](#page-17-0) [Inventor 1034](#page-17-0) [Trueconnect 1033](#page-17-0) [Dynamic motion, Bewegingsmech. 1658](#page-17-0) [Dynamica, Bewegingsmechanieken 1638](#page-20-0)

#### **E**

<span id="page-17-0"></span>[Eem model 1482](#page-22-0) [Samenstellingen 1573, 1589](#page-21-0) [Eenheden instellen bij installatie 1798](#page-17-0) [Eenheidasstelsel, Gaten toleranties 690](#page-17-0) [Eenheidsgatstelsel, Gaten toleranties 689](#page-17-0) [Eigenfrequentie 1549](#page-23-0)[, 1550](#page-17-0)[, 1555](#page-19-0) [Eindige Elementen Methode EEM 1466](#page-17-0)

[nauwkeurigheid 1477](#page-17-0) [Elasticiteitsmodulus 1469](#page-23-0)[, 1470](#page-22-0) [Elastomeren kunststoffen 480](#page-23-0) [Elementen EEM 1473](#page-17-0) [Indeling 1477](#page-17-0) [Vorm 1475](#page-17-0) [Ellips schets, Ellipse 214](#page-17-0) [Emboss, Verdikking 242](#page-23-0) [Emissive, Lichtgevend 1686](#page-23-0) [End Fill, Lassymbool 920](#page-19-0) [Engineers´s handboek 1401](#page-19-0) [Equation Curve schets 264, 2](#page-17-0)66 [Europese projectiemethode, 1th](#page-17-0) [projection 631](#page-17-0) [Evenwijdig kopieren schets, Offset 274](#page-19-0) [Excel 135](#page-20-0)[, 1252](#page-17-0) [Exhaustive set, EEM Optimalisatie 1612](#page-17-0) [Exploded view 70](#page-17-0)[, 778](#page-20-0) [Extend, Verlengen in schets 278](#page-23-0) [Extract iFeature 548](#page-18-0) [Extrude, Extrusie vorm 350](#page-17-0) [pad, geleidingsrail, Sweep 432](#page-18-0) [Extrusie 344](#page-23-0)

#### **F**

FDM Fused [Deposition Modeling 1741](#page-21-0) [Face Draft, Taps vlak 488](#page-17-0) [Face plaatwerk 1117, 1118](#page-17-0) [Facet Distance Lofted flens plaat 1183](#page-24-0) [Fantoom, hulponderdeel 932](#page-17-0) [Feature control frame, Vormtol. 702](#page-24-0) [Feature, Vorm 40](#page-17-0)[, 297](#page-24-0) [Eigenschap 306](#page-17-0) [Onderdrukken 307](#page-17-0) [FeatureMigrator, Exchange 760](#page-21-0) [Fels plaatwerk 1154](#page-18-0) [Fillet feature, Afronden vorm 393](#page-17-0) [Fillet, Afronden schets 234](#page-17-0) [Fillet, Afronden vorm 390](#page-21-0) [Fix, vormvoorwaarde 127](#page-17-0) [Fixed constraint, Plaatsvoorwaarde 1529](#page-20-0) [Fixeren, Vastzetten schets 127](#page-17-0) [Flens minimale grootte 1101](#page-17-0) [Flens plaatwerk 1133](#page-17-0) [Flexibel in samenstelling 983](#page-21-0)

[Flexible, mechaniek 984](#page-18-0) [Flush, plaatsvoorwaarde naast elkaar 747](#page-20-0) [Fold plaatwerk vouwen 1073](#page-18-0) [Force EEM 1515](#page-19-0) [Foto bepaalde belichting 322](#page-18-0) [Frame Analysis 1589](#page-21-0) [Framegenerator 929](#page-18-0) [toevoegen profielen 956](#page-18-0) [Frequentieberekening EEM 1549](#page-23-0)[, 1551](#page-18-0) [Frezen 1754](#page-18-0) [Full Face Weld, volledige las 941](#page-21-0) [Functies in parameters 167](#page-18-0)

#### **G**

[G2 continuïteit 537](#page-19-0) [Gat-as belasting EEM 1524](#page-20-0) [Gaten 397](#page-18-0) [Vullen 466](#page-18-0) [Gaussian curvation analysis 453](#page-18-0) [Gedeeltelijk aanzicht 632](#page-24-0) [Geleide rail, vlak 432](#page-18-0) General [Table, tabel in tekening 1163](#page-23-0) [General dimension, maat in tekening 656](#page-18-0) [General dimension, maatvoorwaarde 129](#page-18-0) [Generatief ontwerpen Generative 1626](#page-24-0) [Generic, Algemeen materiaal 1686](#page-23-0) [Gietwerk ontwerpen voor 481](#page-22-0) [GigaPascal, Kracht EEM 1511](#page-20-0) [Grill kunststof 494](#page-24-0) [Groeflas, Groove](#page-18-0) weld 1176 [Groep van het lint 27](#page-21-0)[, 29](#page-22-0) Groove [weld, groeflas 910](#page-18-0) [Grounden, Vastpinnen onderdeel 740](#page-24-0)

#### **H**

<span id="page-18-0"></span>[HSM express, CAM uitbreiding 1754](#page-18-0) [Heads Up Display, HUD 131](#page-19-0) [Helling in tekening 669](#page-22-0) [Helling, voorbeeld iPart 167](#page-18-0) [Hem plaatwerk 1154, 1155](#page-18-0) [Hoektolerantie in tekening 683](#page-18-0) [Hole, Gat 400](#page-18-0) Hole Tread [notes, draar 659](#page-18-0) [Http://www.shapeways.com 1751](#page-19-0)

[Hulpaanzicht 632](#page-24-0) [Hulpvlak, werkvlak 329](#page-18-0) [Hydrauliek in samenstelling 983](#page-21-0)

#### **I**

[iam, Extentie assembly 34](#page-18-0)[, 1251](#page-24-0)[, 1265](#page-18-0) [iCloud 28](#page-23-0) [iCopy 858](#page-18-0) [idw, Extentie drawing 34](#page-18-0) [iFeature, Variabele vorm 547, 1145](#page-18-0) [Extract 548](#page-18-0) [Insert 551](#page-18-0) [Iges, algemeen bestandsformaat 1007](#page-22-0) [iLogic Copy Design](#page-23-0) [90, 170, 889,](#page-18-0) [1276](#page-21-0) Image Based [Lighting, Verlichting op](#page-23-0)   [basis van 360 foto 1694](#page-23-0) [Image, Plaatje in schets 244](#page-18-0) [Include geometry, 3D schets 378](#page-18-0) [Innovatief ontwerpen 1221](#page-24-0) [Inpersmoeren 1169](#page-21-0) [Insert Frame framegenerator 935](#page-18-0) [Insert iFeature 551](#page-18-0) [Insert image, Plaatje schets 244](#page-18-0) [Insert, Plaatsvoorwaarde 748](#page-22-0) [Installatie Inventor 1795](#page-18-0) [Internet Inventor parts 1458](#page-19-0) [Interoperabiliteit 1002](#page-18-0) [Inventor HSM, CAM 1754](#page-18-0) [Inventor Studio 1679](#page-18-0) [Inwendige belasting EEM 1532](#page-24-0) [ipt, Extentie part, onderdeel 34](#page-18-0)[, 30](#page-24-0)[9, 57](#page-18-0)2 [iPart, variabel part 181](#page-18-0)[, 569](#page-19-0) [iProperties 728](#page-23-0) [Iso, Internationale Standaard 590](#page-18-0) [Isolate, subsamenstelling 971](#page-21-0) [Isometrisch bematen 1035](#page-18-0) [iTrigger 1276](#page-21-0)

#### **J**

[Joint, Verbinding Samenstelling 744](#page-18-0)

#### **K**

[Kantbank plaatwerk 1097](#page-24-0) [Kast, parametrische kast 881](#page-19-0) [Keelhoogte lassen 909](#page-19-0) [Kerf, Spanningsconcentratie EEM 1496](#page-19-0) [Ketting, Design Accelerator 1445](#page-19-0) [Kettingoverbrenging Design Accel. 1443](#page-22-0) [Key, Spie Design Accelerator 1453](#page-19-0) k-factor [walzen 1181](#page-19-0) [zetten 1100](#page-19-0) [Kleur, Appearance 311](#page-19-0)[, 1686](#page-23-0) [Knik, Buckling 1554](#page-19-0) [Kniklast 1555](#page-19-0) [Knooppunten EEM 1474](#page-24-0) [Kolommen berekenen 1403](#page-19-0) [Koopdelen, Normdelen in Content](#page-22-0) [Center 762](#page-22-0) [Koperslager plaatwerk 1193](#page-19-0) [Kopiëren vorm, Copy 284, 5](#page-24-0)42 [Kracht EEM 1512](#page-19-0) [hoek 1516](#page-19-0) [punt 1517](#page-21-0) [vlak 1515](#page-19-0) [Kritisch toerental, As-generator 1436](#page-19-0) [Kruip kunststoffen 479](#page-22-0) [Kunststoffen 479](#page-22-0)

#### **L**

<span id="page-19-0"></span>[LOD, Level Of Detail puntenwolk 1730](#page-19-0) [LOD, Level Of Detail samenstelling 992](#page-19-0) [Lager, Lagerblok 1455, 1458](#page-19-0) Lassen [Aanduiding 907](#page-19-0) [Laslengte 909](#page-19-0) [Lasrups, Caterpillar 920](#page-19-0) [Symbolen 906](#page-19-0) [Tekening 920](#page-19-0) [Werkwijze 905](#page-21-0) [Legacy projects, oudere projecten 107](#page-22-0) [Lengtematen, Dimension 652](#page-19-0) [Lengthen, Verengen profiel 941](#page-21-0) [Libraries 89, 183, 582](#page-19-0)[, 1792](#page-21-0)[, 1804](#page-19-0) [Licht op afstand, Distant Light 1695](#page-22-0)

Lighting [Styles 1697](#page-19-0) [Lijn, Line 204, 208](#page-19-0) [Lineaire berekening EEM 1479](#page-21-0) [Link rigid EEM 1604](#page-19-0) [Lint, Tabbladen menu, Ribbon 27](#page-21-0)[, 29](#page-22-0) [Lip/groef kunststoffen 508, 509](#page-19-0) [Local Light, LED lampje 1695](#page-22-0) [Loft, Vloeiende vorm doorsnedes 437](#page-20-0) [Lofted Flens plaatwerk 1182](#page-19-0) [Loop in schets 274](#page-19-0) [Lossingshoek kunststoffen 487](#page-22-0)

#### **M**

[Maattolerantie, Tolerance 1](#page-20-0)[36, 6](#page-19-0)82 [Maatvarianten 163](#page-24-0) [Maatvoorwaarden, Constraints 131, 133](#page-19-0) [Machining, Bewerken na lassen 918](#page-19-0) [Make Components 888, 891, 8](#page-19-0)94 [Make Uniform 537](#page-19-0) [Mappen Folders 1774](#page-19-0) [Marking menu 30](#page-19-0) [Match Shape, Optie van extrusie 346](#page-19-0) [Mate, Plaatsvoorwaarde op elkaar 747](#page-20-0) [Materiaaleigenschappen EEM 1469](#page-23-0) [Matrijs kunststoffen 481](#page-22-0) [Meccano, Voorbeeld iPart 569](#page-19-0) [Mechaniek Dynamische Simulatie 1646](#page-22-0) [Mechanische calculators Design](#page-19-0) [Accalerator 1401](#page-19-0) [MegaPascal, Eenheid druk EEM 1511](#page-20-0) [Meshmixer 1751](#page-19-0) Meshverfijning EEM [globaal 1498](#page-19-0) [lokaal 1500](#page-19-0) Methodisch ontwerpen [Probleem definiëring 1234](#page-19-0) [Vormgeving 1242](#page-19-0) [Werkwijze bepaling 1237](#page-19-0) [Mini-toolbars menu 31](#page-19-0) [Mirror feature, Spiegelen vorm 558](#page-19-0) [Mirror, Spiegelen in schets 288](#page-19-0) [Miter, Verstek verbinding 940](#page-24-0) Model Based [Definition 707](#page-22-0) [Model browser, Modelverkenner 302](#page-20-0) [Modeldoc, menu in AutoCAD 1040](#page-24-0)

[Modelverkenner 299, 302](#page-20-0) [volgorde 303](#page-20-0) [Modulair contra parametrisch 787](#page-24-0) [Moment EEM 1520](#page-20-0) [Monosysteem tekeningen 600](#page-23-0) [Montage-instructies, Constraints,](#page-20-0)  [Plaatsvoorwaarden 747](#page-20-0) [Motion plaatsvoorwaarde 749](#page-23-0) [Move, Verplaatsen in schets 285](#page-20-0) [Multibody 492](#page-22-0)[, 511, 879](#page-20-0) [Part 342, 485](#page-20-0) [combine 475](#page-20-0)

#### **N**

[Naad plaatwerk 1137](#page-20-0) [Namespace iLogic 1321](#page-20-0) [Negatief mal kunststof 473](#page-23-0) [Neutrale lijn plaatwerk 1099](#page-20-0) [Newton, Eenheid kracht EEM 1638](#page-20-0) [Niveau van detaillering, Lod 965](#page-24-0) [Nominale maat 136](#page-20-0) [Normdelen 1434, 1796](#page-22-0) [Notch, Inkeping profiel Framegen. 941](#page-21-0) [Nurb, Spline in schets 255](#page-20-0)

#### **O**

[O-ringen 1435](#page-22-0) [Object defaults, stijl in tekening 604](#page-20-0) [Offset, Evenwijdige kopie in schets 276](#page-20-0) [Onderbroken aanzicht, Break 632](#page-24-0) [Onderhoek in tekening 620](#page-20-0) [Ondoordringbaarheid, Contact Set 753](#page-20-0) [OneDrive 28](#page-23-0) [Ontwerpmethodieken 1221](#page-24-0) [Opgelegde verplaatsing EEM 1528](#page-20-0) [Optimalisatie EEM 1609, 1620](#page-20-0) [Optional iLogic 1300](#page-20-0) [Overbrengingen Design Accel. 1443](#page-22-0) [Overgangen, Vloeiende vlakken 454](#page-20-0) [Overgangsvorm, Loft 437](#page-20-0) [Overlapnaad lassen plaatwerk 1174](#page-20-0)

#### **P**

<span id="page-20-0"></span>[POM 1529](#page-20-0)

[Pack & Go, Bestanden kopieren](#page-23-0) [90,](#page-20-0) 93 [Panels, groepen in menu's, Ribbon 29](#page-22-0) [Parallel crank mechaniek 899](#page-20-0) [Parallelmaten, Dimension 665](#page-20-0) [Param, iLogic 1362](#page-20-0) [Parameters 135](#page-20-0) [Bewaren Laden via iLogic 1367](#page-20-0) [Parameterstudie EEM 1614](#page-20-0) [Parametric Dimension 1614](#page-20-0) [Part factory, iPart 580](#page-20-0) [Pascal, Eenheid van druk EEM 1511](#page-20-0) [Passing in tekening 687](#page-20-0) [Passingstelsel 688](#page-20-0) [Patroon vorm, Pattern 281](#page-20-0) [Pattern, Patroon in schets 282](#page-20-0) [Pattern, Patroon vorm 560](#page-24-0) [Persen plaatwerk, Press](#page-24-0) brake 1183 [Persistent Dimension, Invoer maat 132](#page-20-0) [Pin Constraint EEM 1524](#page-20-0) [Plaatsvoorwaarden, Constraints 740](#page-24-0) [Plaatszuiverheid symbool tekening 700](#page-24-0) Plaatwerk [Installaties 1204](#page-20-0) [Lassen 1174](#page-20-0) [Openknippen 1187](#page-20-0) [Rond op vierkant 1211](#page-23-0) [Stijlen 1102](#page-20-0) [Transition, schuin vlak 1104](#page-20-0) [Vouwen en ontvouwen 1150](#page-20-0) [Placed features, Bewerkingsvormen 389](#page-20-0) [Plakplaatje, Decal 243](#page-20-0) [Plane Recap puntenwolk 1722](#page-21-0) [Pneumatiek samenstelling 983](#page-21-0) [Point in schets 227](#page-20-0) [Pointcloud, Puntenwolk 1719](#page-20-0) [Poisson-constante EEM 1469](#page-23-0) [Polygon, Polygoon in schets 205](#page-23-0)[, 210](#page-20-0) [Polymeren kunststoffen 479](#page-22-0) [Pons plaatwerk 1144](#page-20-0) [Representatie 1157](#page-23-0) [Posities in samenstelling 965](#page-24-0)[, 974](#page-21-0) [Positions in samenstelling 979](#page-20-0) [Posnummers tekening, balloon 770](#page-22-0) [Preparations, Voorbereiding lassen 914](#page-20-0) [Presentatiebestand, ipn 778](#page-20-0)

[Presentaties, Presentations](#page-21-0) expl view 905 Press [brake, plaatwerk persen 1183](#page-24-0) [Pressure, Druk EEM 1523](#page-21-0) [Primitieven, Eenvoudige vorm 298](#page-21-0)[, 341](#page-22-0) [Productklasse schroef/bout 1422](#page-24-0) [Productnummer Inventor 1797](#page-22-0) [Profielen 644](#page-21-0) [Definiëren 952](#page-21-0) [Toevoegen 934](#page-21-0) [Verbinden 940](#page-24-0) [Project Geometry in samenstelling 737](#page-21-0) [Project van Inventor 35](#page-24-0) [Projected view in tekening 637](#page-21-0) [Projecten, Projects 33, 37](#page-21-0) [Promote, Hierarchie samenstelling 971](#page-21-0) [Property field, Tekst in teksning 621](#page-21-0) [Publiceren Content Center 553](#page-21-0) [Punch, Pons maken plaatwerk 1146](#page-22-0) [Punchtool, Pons plaatwerk 1148](#page-21-0) [Punt, Point in schets 223](#page-21-0) [Puntbelasting EEM 1517](#page-21-0) [Puntlas plaatwerk 1169](#page-21-0) [Puntlicht Inventor Studio 1695](#page-22-0) [Purgen, Verwijderen uit Vault 1792](#page-21-0)

#### **Q**

[Quadball vrijvorm modeleren 520](#page-21-0) [Quick Access, Menu linksboven 28](#page-23-0)

#### **R**

<span id="page-21-0"></span>[RAL kleuren 312, 1685](#page-21-0)[, 1686](#page-23-0) [Randvoorwaarden EEM 1474](#page-24-0) [Raytracen bij renderen 1687](#page-21-0) [Reactiekrachten EEM 1479, 1531](#page-21-0) [Readonly model, Shrinkwrap 994](#page-21-0) [Rechthoek in schets, Rectangle 205](#page-23-0) [Redundancy, Overtollige voorwaarden](#page-21-0)  [Dynamische simulatie 1667](#page-21-0) [Refold, \(ont\)vouwen plaatwerk 1153](#page-21-0) [Regions Recap puntenwolk 1722](#page-21-0) [Rek EEM 1470](#page-22-0) [Relationships 300](#page-24-0) [Relax mode constraints schets 150](#page-23-0) [Remove End Treatments Frame 941](#page-21-0)

[Rename files 95](#page-24-0) [Replace Face, Vervang vlak 472](#page-21-0) [Resonantie, Trilling EEM 1549](#page-23-0) [Rest, Verhoging kunststof 504](#page-21-0) [Rest, verhoging kunststof 503](#page-22-0) Result [Convergence EEM 1478](#page-21-0) [Reuse profielen Frame generator 938](#page-23-0) [Revit 998](#page-21-0) [Revit Family 1048](#page-21-0) [Revolve, Draaien vorm 360](#page-21-0) [Rib vorm 483](#page-22-0)[, 500](#page-21-0) [Ribbon, Lint van menu 27](#page-21-0)[, 29](#page-22-0) [Richtingsvector EEM 1513](#page-22-0) [Riemoverbrenging 1443](#page-22-0) [Rigid Link EEM balken 1592](#page-21-0) [Rigid body motions, Dyn simulatie 1595](#page-21-0) [Rip, plaatwerk openknippen 1188](#page-21-0) [Roosterverdeling tekening 606](#page-21-0) [Rotate, Draaien in schets 286](#page-21-0) [Round, Afronden vorm 390](#page-21-0) [Rule Fillet, Afronden kunstof 507](#page-21-0) [Rule iLogic programma 1276](#page-21-0) [Ruwheid, Symbool in tekening 694](#page-21-0)

#### **S**

[SLA Stereolithography 1741](#page-21-0) [Samenstelling 52, 725, 911](#page-21-0)[, 965](#page-24-0) [Aanmaken 725](#page-21-0) [Bewerken 760](#page-21-0) [Doorrekenen EEM 1573](#page-21-0) [Doorrekenen balk EEM 1589](#page-21-0) [Mechaniek 983](#page-21-0) [Posities 974](#page-21-0) [Tekening 768](#page-22-0) [Zichtbaarheid 986](#page-21-0) [Schaalelementen EEM 1561](#page-22-0) [Schaduw Inventor Studio 1696](#page-21-0) [Schoorsteenkapje plaatwerk 1216](#page-21-0) Schroefdraad [Gatdiepte en draadlengte 399](#page-24-0) [Schroeven 1423](#page-21-0) [Verbinding 1421](#page-21-0) [Verbinding kunststof 497](#page-21-0) [Weergave 398](#page-21-0) [Sculp, Opvullen vorm 473](#page-23-0)

[Section view, Doorsnede tekening](#page-22-0)  409, 640, 768 [Section, Doorsnijden vlakken 465](#page-22-0) [Seegerringen 1434](#page-22-0) [Self illumination Inventor Studio 1686](#page-23-0) [Serienummer installatie Inventor 1797](#page-22-0) [Setback, Afschuining vorm 394](#page-22-0) [Setup Inventor 1796](#page-22-0) [Shaft Generator, As-generator 1435](#page-22-0) [Shape generator 1624](#page-24-0) [Shared Sketch, Gedeelde schets 344](#page-23-0) [Shared sketch 341](#page-22-0) [Sheet metal plaatwerk 1065](#page-22-0) [Punch, Pons 1146](#page-22-0) [Shell element, Schaalelement EEM 1561](#page-22-0) [Shell, Uithollen vorm 417, 491](#page-22-0) [Shrinkwrap, Versturen samenst 993, 99](#page-22-0)6 [Simuleren mechaniek 1646](#page-22-0) [Skeletmodelleren 841, 842](#page-23-0) [Aanmaken skelet 844](#page-22-0) [Afleiden van een skelet 846, 854](#page-22-0) [Buizenframes 366](#page-22-0) [Machineframes 930](#page-22-0) [Plaatwerk 1078](#page-24-0) [Voordelen 842](#page-23-0) [Slink, Gat in kunststof 483](#page-22-0) [Snel toegang menu, Quick access 28](#page-23-0) [Snippets iLogic 1305](#page-22-0) [Soft springs EEM 1527](#page-22-0) [SolidWorks, exotische bestanden 1005](#page-23-0) [Spanning EEM 1470](#page-22-0) [Spannings-rek kromme EEM 1470](#page-22-0) [Spanningssingulariteit EEM 1513](#page-22-0) [Spars, rib in gril kunststof 494](#page-24-0) [Spiegelen in schets, Mirror 287](#page-22-0) [Spiegelen vorm, Mirror 557](#page-22-0) Spline, Vloeiende kromme [2D 253](#page-22-0) [3D 457](#page-22-0) Split [Schets 278](#page-23-0) [Volume 493, 880](#page-22-0) [Vorm 418](#page-23-0)[, 419](#page-22-0) [Splitsen 278](#page-23-0) [Vlak 418](#page-23-0)

[Volume 492](#page-22-0) [Spotlight Inventor Studio 1695](#page-22-0) [Sproeilamineren, Negatief, Mal 473](#page-23-0) [Spuitgieten 479, 481](#page-22-0) [Lossingshoek 483](#page-22-0) [Wanddikte 482](#page-22-0) [Standaard schalen tekening 607](#page-23-0) [Standaarddelen, Normdelen 762](#page-22-0) [Standards, normen 610](#page-22-0) [Steigerbouw, maatvarianten 787](#page-24-0) [Step 242 707](#page-22-0) [Step bestandsformaat 1007](#page-22-0) [Sterkteklasse bouten 1422](#page-24-0) [Steunvlak spuitgieten, Rest 503](#page-22-0) [Stijlen, Instellingen bestand 107](#page-22-0) [Stitch, Verbinden vlakken 469](#page-22-0) [Stl bestandsformaat 1015](#page-24-0) [Stress Analysis EEM 1482](#page-22-0) [Stuklijst 72, 766, 770](#page-22-0) [Instellen 773](#page-22-0) [Stuknummer 765](#page-22-0) [Aanpassen 770](#page-22-0) [Plaatsen 772](#page-22-0) [Style library Manager 109](#page-22-0) [Sub Main, iLogic 1298](#page-22-0) [Subsamenstelling 965](#page-24-0) [Substitute, LOD vereenvoudigde](#page-22-0)  [samenstelling 996](#page-22-0) [Supermodeleren, iLogic 1369, 1372](#page-22-0) [Suppress, Onderdrukken vorm 308](#page-22-0) [Surface Styles, Materiaalstijl 1688](#page-22-0) [Surface texture, Ruwheid in tekening 698](#page-22-0) [Sweep 362](#page-22-0)[, 363](#page-23-0)[, 366, 434](#page-22-0) [2D-pad 363](#page-23-0) [3D pad 369](#page-22-0) [Langs oppervlak 459](#page-22-0) [Symmetrie EEM 1537](#page-22-0)

#### <span id="page-22-0"></span>**T**

[Tabs, Tabbladen menu, Ribbon 29](#page-22-0) [Tandwielen, Gears Design 1443](#page-22-0) [Tangent, Plaatsvoorwaarde Rakend 748](#page-22-0) [Tapeind, Schroefdraad op as 402](#page-22-0) [Taps vlak in kunststof 487](#page-22-0) [Tapsheid symbool in tekening 669](#page-22-0)

1814 Index

[Tapwrijving dynamische simulatie 1666](#page-23-0) Tekening [Design view 991](#page-23-0) [Formaten 605](#page-24-0) [Plaatwerk 1163](#page-23-0) [Posities 981](#page-23-0) [Soorten 599](#page-23-0) [Systemen 600](#page-23-0) [Tekst 3D als vorm 242](#page-23-0) [Tekst in schets 236](#page-23-0) [Template 102, 609](#page-23-0) [Aanmaken 629](#page-23-0) [Gebruiken 630](#page-23-0) [Text, Tekst in schets 240](#page-23-0) [Texture materiaal Inventor Studio 1686](#page-23-0) [Thermoharders, Thermoplasten 480](#page-23-0) [Thicken, Vlak verdikken 421](#page-23-0) [Thread, \(Schroef\)draad as 405](#page-23-0) [Tint, Kleur Inventor Studio 1686](#page-23-0) [Titelblok tekening 607](#page-23-0) [Titelregel menu 28](#page-23-0) [Title block, titelblok in tekening 614](#page-23-0) [Top down design 841, 842](#page-23-0) [Trace, Dynamische simulatie 1674](#page-23-0) [Transitional, Plaatsvoorwaarde 749](#page-23-0) [Trechter complex plaatwerk 1211](#page-23-0) [Trekbank, Trekstaaf EEM 1469](#page-23-0) [Triad icon, 3D schets 373](#page-23-0) [Trillingen EEM 1549](#page-23-0) [Trillingsvormen EEM 1549](#page-23-0) [Trim - Extend To Face, Frame Gen 940](#page-24-0) [Trim Solid, Vlak inkorten 418](#page-23-0) [Trim, Inkorten in schets 278](#page-23-0) Tweak [components exploded view 779](#page-23-0) [Two points rectang rechthoek schets 207](#page-23-0)

#### **U**

<span id="page-23-0"></span>[Uithollen, Shell 415, 490](#page-23-0) [Uitslag exporteren 1157](#page-23-0) [Uitslag plaatwerk, Flat Pattern 1156](#page-23-0) [Uitsnede plaatwerk 1141](#page-23-0) Uitwisseling [AutoCAD 1023](#page-23-0) [BIM, Revit 1045](#page-23-0) [STL, obj-file 1015](#page-24-0)

[Step, SolidWorks 1008](#page-23-0) [Unconsumed Sketch 344](#page-23-0) [Unfold, Ontvouwen plaatwerk 1151](#page-23-0) [Unknown Force Dynamische Sim. 1657](#page-23-0)

#### **V**

[V-belts, V-riem 1447](#page-23-0) [VBA 1275](#page-23-0) [Vacuümvormen, Negatief 473](#page-23-0) [Van den Kroonenberg 1233](#page-23-0) Vanaf Inventor [Alle veranderingen xviii](#page-23-0) Vanaf Inventor 2013 [Dubbelklikken tekst 238](#page-23-0) [Muisknop ingedrukt bij Trim 278](#page-23-0) [Rechthoek op meerdere wijze 205](#page-23-0) Vanaf Inventor 2014 [Slotgat 205](#page-23-0) [Sweep mag zichzelf doorsnijden 363](#page-23-0) [Verbindingen Plaatsvoorwaarde 740](#page-24-0) [Verbindingen ipv Constraints 726](#page-23-0) Vanaf Inventor 2015 [Bom naar Excel, Access of db4 728](#page-23-0) [Hergebruik profielen Frame gen. 938](#page-23-0) [Relax mode 122, 150](#page-23-0) [Relaxstand 150](#page-23-0) [Verwijderen alle Constraints 144](#page-23-0) Vanaf Inventor 2016 [A360 90](#page-23-0) [AutoCAD importeren koppelen 1024](#page-23-0) [Buigradius 0 mm 1103](#page-23-0) [Geen transparante png 1702](#page-23-0) Image Based [Lighting 1694](#page-23-0) [Import as Reference Model 1008](#page-23-0) [Plaatsing aanzichten gewijzigd 633](#page-23-0) [Point Snaps uitgebreid 144](#page-23-0) [Tekst in schets uitgebreid 237](#page-23-0) [Verkenner uitbreidingen schets 305](#page-24-0) [Vrijvorm model vanuit bestaande](#page-23-0) [geometrie 521](#page-23-0) Vanaf Inventor 2016 R2 [Generative Design 1624](#page-24-0) Vanaf Inventor 2017 [3D pdf 718](#page-23-0) [3D schets verbeteringen 373](#page-23-0) [AnyCAD, Step, Uitwisseling 1005](#page-23-0)

[AutoCAD inlezen verbeteringen 1028](#page-24-0) [Generatief ontwerp, Shape gen. 1624](#page-24-0) [Patroon op schets 560](#page-24-0) [Presentaties, ipn verbeteringen 59](#page-24-0) [Relationships 305](#page-24-0) [Relationships dialoogbox 300](#page-24-0) [Weergave pons in uitslag 1149](#page-24-0) Vanaf Inventor 2018 [Backward compatible 1006](#page-24-0) [Extrusie vanaf bepaald vlak 345](#page-24-0) [Gaten beide richtingen 399](#page-24-0) [Gedeeltelijke afschuining 395](#page-24-0) [Plaatdikte per solid 1078](#page-24-0) [STL in tekening 1015, 1018](#page-24-0) [Workflow BIM 1047](#page-24-0) [Variant ontwerpen 163, 1221](#page-24-0) [Algemeen 1251](#page-24-0) [Maatvariant 163](#page-24-0) [Plaatsvariant 787](#page-24-0) [Vormvarianten 567](#page-24-0) [iAssembly 1264](#page-24-0) [Vault 1769, 1801](#page-24-0) [Hernoemen bestanden 1788](#page-24-0) [Project 1773](#page-24-0) [Server 1801](#page-24-0) [Terughalen vorige versies 1786](#page-24-0) [Veiligheidsfactor EEM 1472, 1485](#page-24-0) [Ventilatieopening, Gril kunststof 494](#page-24-0) [Verchromen, ruwheidssymbool 695](#page-24-0) [Verdikken vlak, Thicken 420](#page-24-0) [Vergeetmenietjes EEM 1510](#page-24-0) [Verkenner, Browser 26](#page-24-0) [Verkorten in schets, Trim 277](#page-24-0) [Verplaatsen in schets Move 284](#page-24-0) [Verplaatsen vorm, Move 542](#page-24-0) [Versnelling belasting EEM 1532](#page-24-0) [Verstek profiel, Miter 940](#page-24-0) [Vervangen vlak, Replace Face 470](#page-24-0) [Verwijderen in schets, Trim 277](#page-24-0) [Video producer Inventor Studio 1714](#page-24-0) [Viewbase, Vooraanzicht AutoCAD 1040](#page-24-0) [Views in samenstelling 965](#page-24-0) [Vlakheidstolerantie in tekening 702](#page-24-0) Vlakken [Promoveren 463](#page-24-0) [Verbinden, Stitch 468](#page-24-0)

[Verwijderen, Delete Face 464](#page-24-0) [Volledig bepaald schets 121](#page-24-0) [Von Mises spanning EEM 1471](#page-24-0) [Voorbedrukt papier, Template 605](#page-24-0) [Voorwaarden in schets 120](#page-24-0) [Vorm, Feature 297](#page-24-0) [Vorm- en plaatstolerantie in tekening 700](#page-24-0) [Vormvariant, iPart 567](#page-24-0) [Vormzuiverheid in tekening 700](#page-24-0) [Vrijbuigen 1183](#page-24-0) [Vrijbuigen, Zetten plaatwerk 1097](#page-24-0) [Vrije plaatsing aanzicht tekening 632](#page-24-0) [Vrijheidsgraden EEM 1474](#page-24-0) [Vrijheidsgraden in samenstelling 740](#page-24-0) [Vrijheidsgraden in schets 120](#page-24-0)

#### **W**

[Warp to surface 3D spline 458](#page-24-0) [Weld, Las 915](#page-24-0) Welding [symbol, Lassymbool tek. 922](#page-24-0) [Werkvolgorde EEM 1480](#page-24-0) Where [Used 95](#page-24-0) Who [has Vault 1789](#page-24-0) [Winding, Coil 379](#page-24-0) Work [axis, Werk-as 331](#page-24-0) [Work plane, Werkvlak 331](#page-24-0) [Work point, Werkpunt 331](#page-24-0) [Workspace, map met bestanden 35](#page-24-0) [Wrijving, Dynamische Simulatie 1651](#page-24-0)

#### **Z**

<span id="page-24-0"></span>[Zebra analysis, Analyse gladheid 452](#page-24-0) [Zeskantbouten 1422](#page-24-0) [Zetten plaatwerk 1097](#page-24-0) [Zoekpad project 88](#page-24-0) [Zwaartekracht Dynamische Sim. 1650](#page-24-0) [Zwaartekracht EEM 1532, 1533, 1596](#page-24-0)